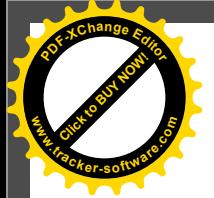

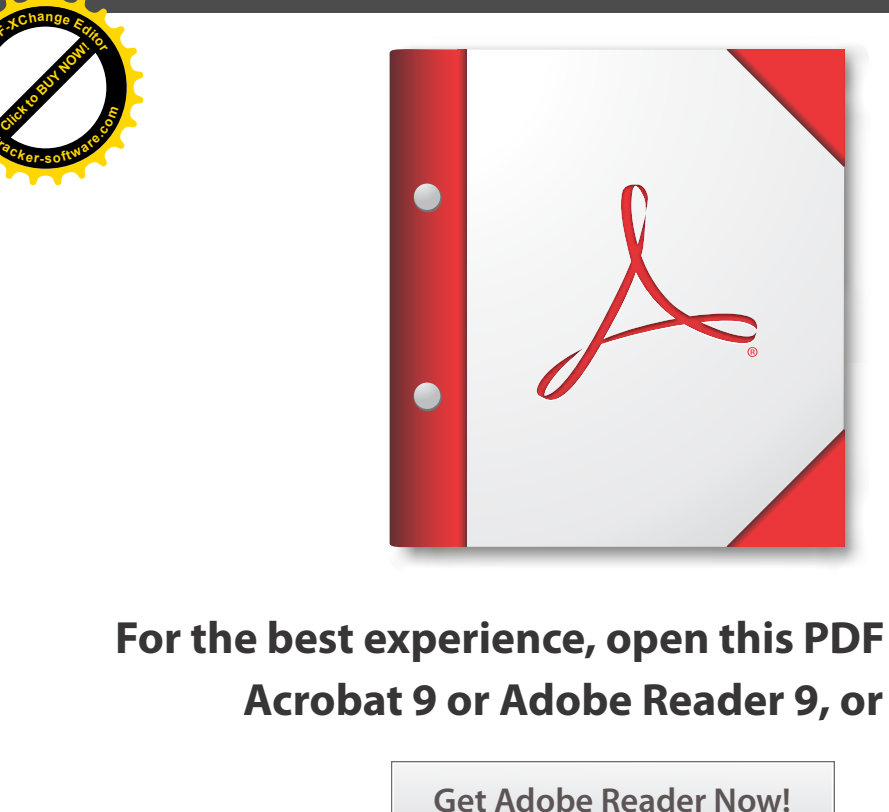

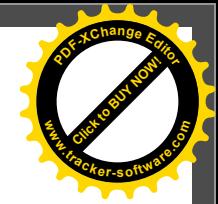

# **For the best experience, open this PDF portfolio in Acrobat 9 or Adobe Reader 9, or later.**

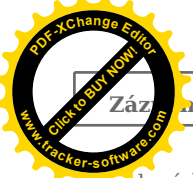

n o ověření elektronického podání doručeného na elektronickou podatelnu: Krajský soud v Ústí nad

dle vyhlášky 259

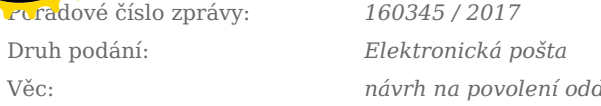

llužení

Ev. číslo: ID zprávy:

4fd6e8e5-3485-4325-872d-f2012cbece10

#### Odesílatel:

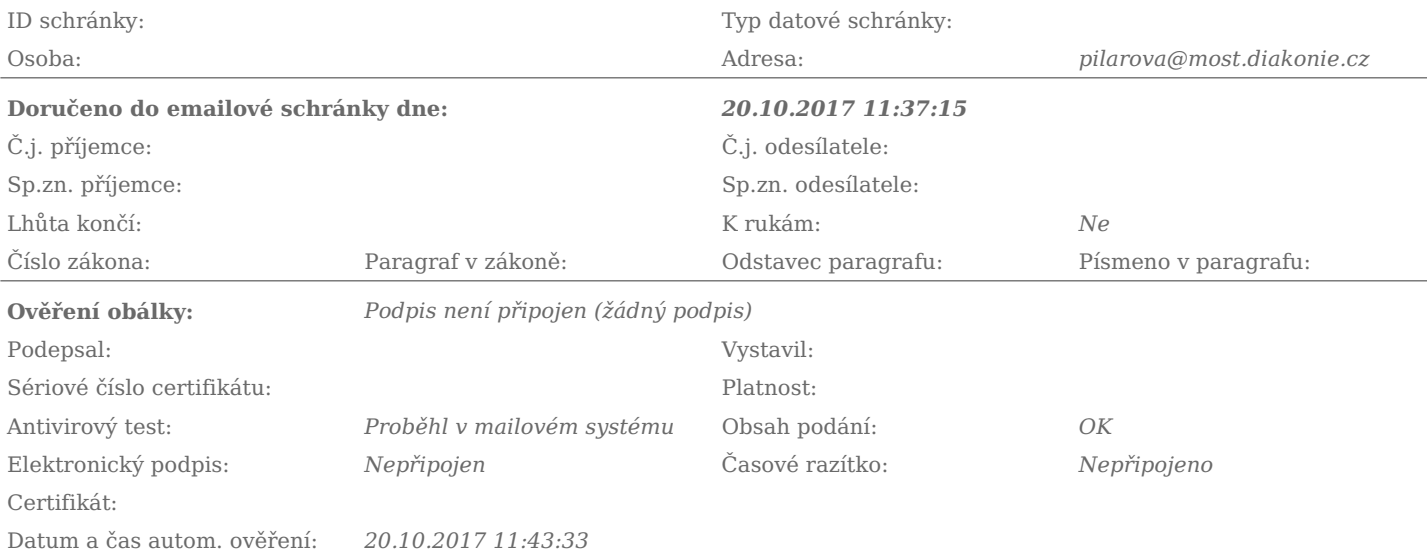

#### Počet podaných příloh:4

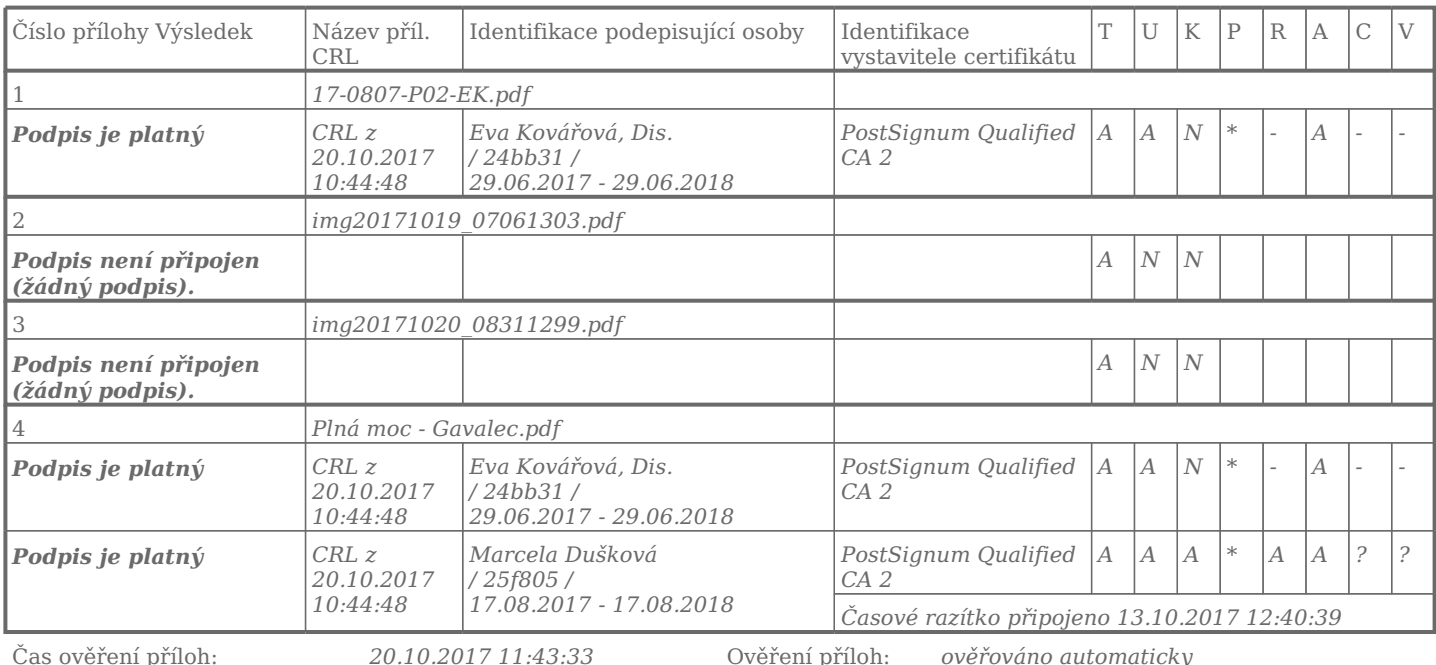

Vysvětlení stavů při ověření příloh (vztaženo vždy k datu a času dodání): Stav "?" znamená, že systém tuto operaci ještě neprovedl, ale provedena bude Stav "-" znamená, že systém tuto operaci neprovádí Stav "-" znamená, ž

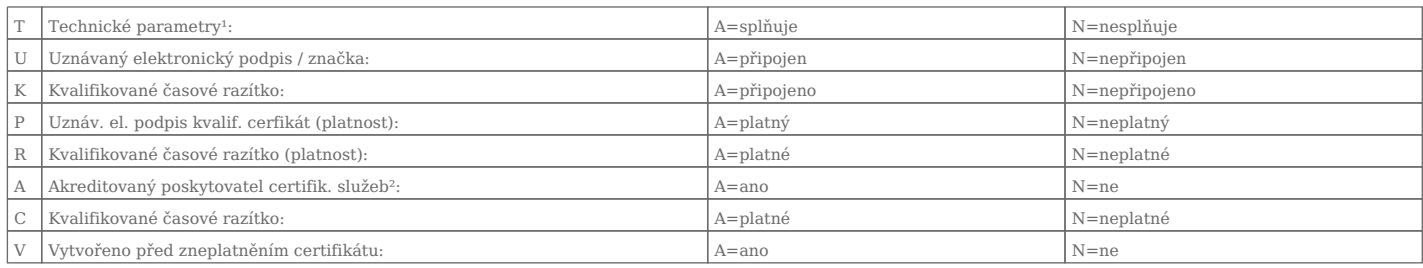

 $\frac{1}{2}$  Technické parametry – velikost, formát, škodlivý kód.<br>2 Stav "Z"(Zahraniční) = certifikát není od české certifikační autority

Kontrola podpisů a razítek byla provedena na základě CRL seznamů platných k datu a času ověření datové zprávy.

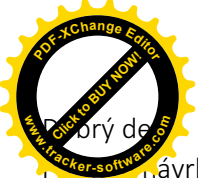

**.tracker-software.co<sup>m</sup>**

S pozdravem

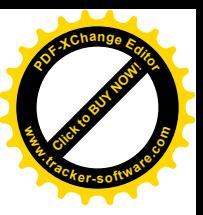

#### **Pilařová Monika** poradce

## Pomoc má mnoho tváří

### **Diakonie ČCE – Středisko sociální pomoci v Mostě**

Občanská poradna Most

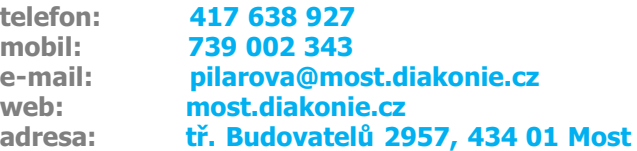

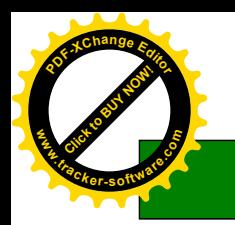

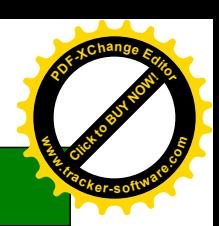

## NÁVRH NA POVOLENÍ ODDLUŽENÍ

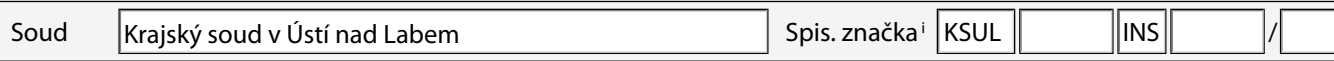

01 Společný návrh manželů na povolení oddlužení OAno ONe

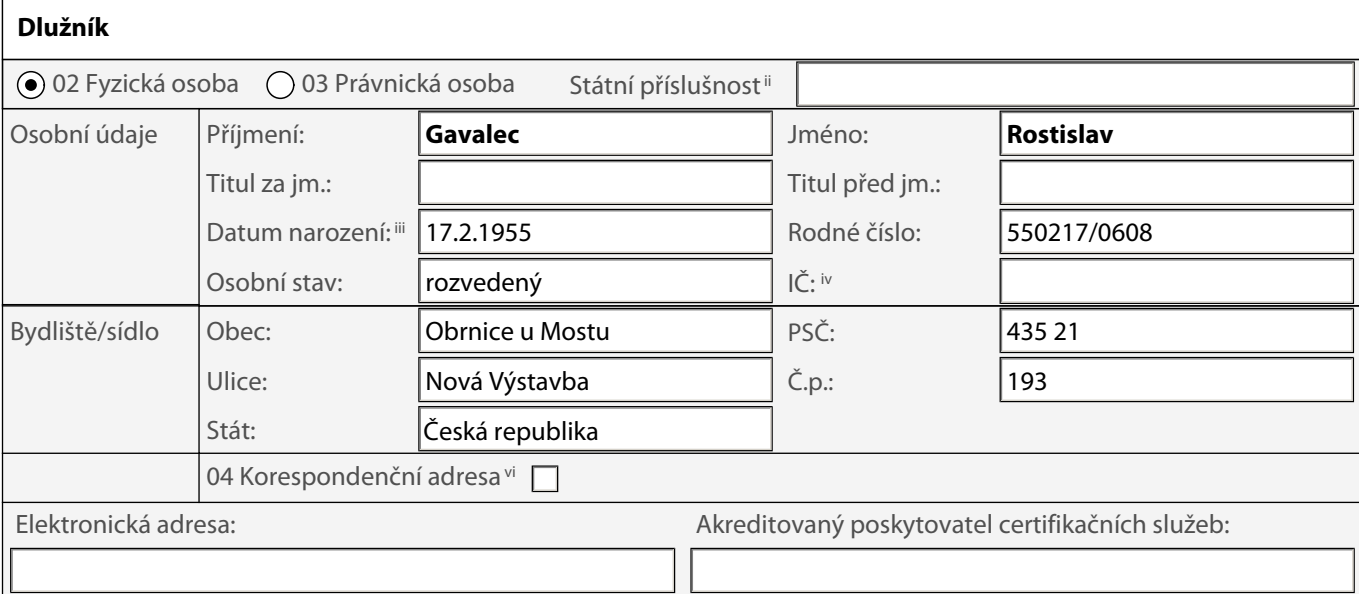

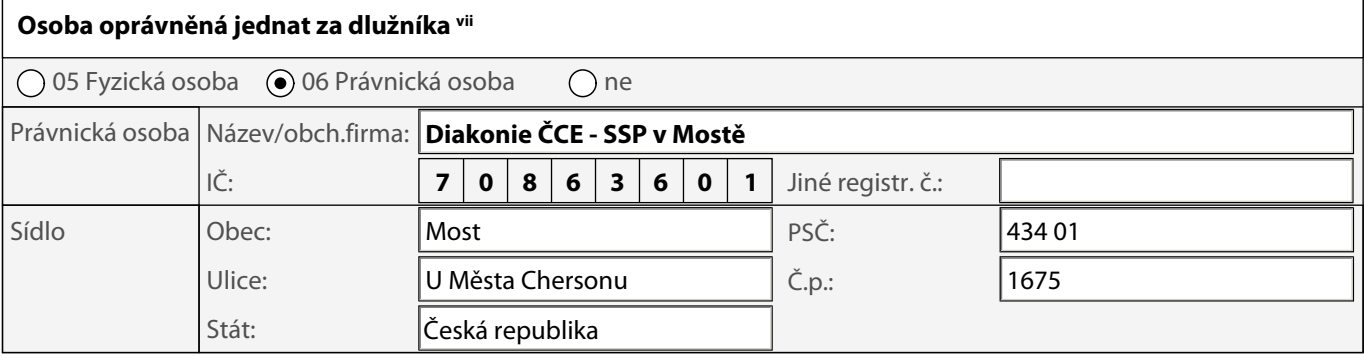

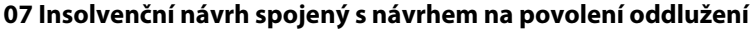

 $\bigodot$  ano  $\bigcirc$  ne

Z důvodu zde uvedených navrhuji, aby soud rozhodl o

úpadku $\boxtimes$ hrozícím úpadku $\Box$ 

dlužníkaviii a zároveň rozhodl o povolení oddlužení.

Popis rozhodujících skutečností osvědčujících úpadek/hrozící úpadek:

V současné době mám 8 věřitelů s nezajištěnými pohledávkami ve výši 760.147,-Kč.

Tyto pohledávky jsou delší dobu po splatností a tím se navyšují o příslušenství. Některé pohledávky jsou již vykonatelné, ve fázi exekuce. Na můj důchod jsou vedeny exekuční srážky. Jsem tedy v úpadku, jenž navrhuji řešit oddlužením formou plnění splátkového kalendáře.

Jsem rozvedený, již bez vyživovací povinnosti k dětem.

#### kolnosti úpadku:

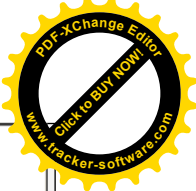

Švé finanční problémy jsem se snažil řešit tím, že jsem uzavíral půjčky/úvěry, kterými jsem se snažil překrýt své stávající závazky. Bohužel jsem tak zabředl do ještě větších finančních potíží a nakonec jsem se dostal do dluhové spirály. Svoji platební neschopnost jsem řešil již v roce 2011 oddlužením, sp. zn. KSUL 77 INS 15435/2011. Soud tehdy mému návrhu vyhověl a oddlužení plněním splátkového kalendáře mi povolil. Bohužel jsem poté porušil své povinnosti vyplývající z oddlužení, soud oddlužení zrušil a na můj majetek byl prohlášen konkurz. Konkurz byl projednáván jako "nepatrný" konkurz. Usnesení o zrušení konkurzu je již pravomocné. Od podání prvního návrhu v roce 2011 mi nevznikly žádné nové závazky, dále jsem se nezadlužoval. Nyní mě však začali znovu kontaktovat věřitelé potažmo soudní exekutoři, kteří nebyli se svými pohledávkami uspokojeni v rámci insolvenčního řízení. Rád bych uvedl, že možnost oddlužení je pro mě jedinou šancí a nadějí na řádný a důstojný život, ke které se upínám. Pokud mi soud poskytne druhou šanci, slibuji, že k řízení budu přistupovat se vší zodpovědností, poučen ze svých chyb z minulosti.

Výčet mých závazků:

1. nesplacená pohledávka, Česká spořitelna, a.s., se sídlem: Olbrachtova 62/1929, 14000 Praha - Krč, IČ: 45244782, výše 388.785,-Kč, splatnost 02.08.2017; předáno k vymáhání soudnímu exekutorovi JUDr. Lukáš Jícha, Exekutorský úřad Přerov, se sídlem: Komenského 38, 750 02 Přerov, č.j. 203 Ex 29402/17, nezajištěná, vykonatelná

2. nesplacená pohledávka, Marie Arnoštová, Dr.et. M, , se sídlem: Lannova 2061/8, 11000, Praha, zast. JUDr. Jan Arnošt, advokát, Na Poříčí 1071/17, 11000, Praha 1, výše 161.594,- Kč, splatnost 11.05.2017; předáno k vymáhání soudnímu exekutorovi Mgr. Dušan Šnaider, Exekutorský úřad Praha - západ, se sídlem: Evropská 663/132, 160 00 Praha 6, č.j. 174 EX 265/17, nezajištěná, vykonatelná

3. nesplacená pohledávka, ERNEST UH, s.r.o., se sídlem: Lannova 2061/8, 11000, Praha, IČ: 25584014, zast. JUDr. Jan Arnošt, advokát, Na Poříčí 1071/17, 11000, Praha 1, výše 10.044,- Kč, splatnost 11.05.2017; předáno k vymáhání soudnímu exekutorovi Mgr. Dušan Šnaider, Exekutorský úřad Praha - západ, se sídlem: Evropská 663/132, 160 00 Praha 6, č.j. 174 EX 266/17, nezajištěná, vykonatelná

4. nesplacená pohledávka, Home Credit a.s., se sídlem: Moravské náměstí 249/8, 60200 Brno, IČ: 26978636, výše 58.559,- Kč, splatnost 28.04.2011, nezajištěná, nevykonatelná

5. nesplacená pohledávka, ESSOX s.r.o., se sídlem: Senovážné nám. 231/7, 37001 České Budějovice, IČ: 26764652, výše 27.146,-Kč, splatnost 03.03.2011, nezajištěná, nevykonatelná

6. nesplacená pohledávka, CETELEM ČR, a.s., se sídlem: Karla Engliše 5/3208, 15000, Praha 5, IČ: 25085689, výše 14.809,- Kč, splatnost 31.08.2011; nezajištěná, nevykonatelná

7. nesplacená pohledávka, DDM INVEST X AG, identifikační číslo: CH-170.3.036.423-9, se sídlem: Schochenmühlestrasse 4, 6340 Baar, Švýcarsko, výše 45.200,-Kč, splatnost 27.02.2012, nezajištěná, nevykonatelná

8. nesplacená pohledávka, Provident Financial s.r.o., se sídlem: Olbrachtova 9/2006, Praha 4, 14000, IČ: 25621351, výše 54.010,-Kč, splatnost 20.01.2011, nezajištěná, nevykonatelná

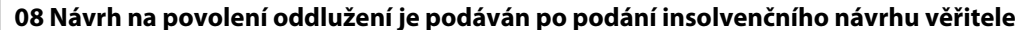

 $()$  ano  $()$  ne

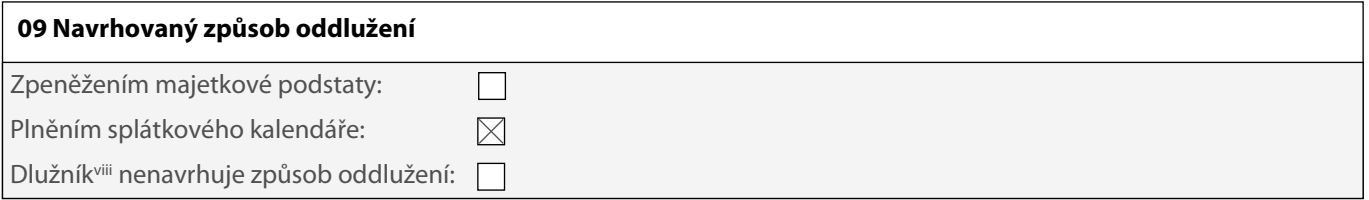

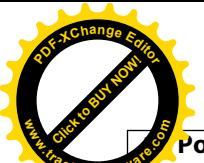

#### Podrobný popis okolností, z nichž lze usuzovat na výši hodnoty plnění, které při oddlužení obdrží nezajištěn věřitelé dlužníkaviii

Můj čistý měsíční příjem činí v letošním roce 14.400,-Kč. Jedná se o starobní důchod.

Jsem rozvedený, již bez vyživovací povinnosti k dětem.

V současné době mám 8 věřitelů s nezajištěnými pohledávkami ve výši 760.147,- Kč.

Za pět let jsem schopen zaplatit cca 35% pohledávek nezajištěným věřitelům.

#### 11 Očekávané příjmy dlužníka<sup>ix</sup> v následujících 5 letech

Můj čistý měsíční příjem činí v letošním roce cca 14.400,- Kč. Jedná se o starobní důchod a tím je můj příjem zaručen do budoucnosti.

Důchod mi je vyplácen ČSSZ v Praze, se sídlem: Křížová 25, 225 08 Praha 5.

Lze tedy očekávat, že v následujících 5 letech dosáhnu příjmů od zaměstnavatele ve výši 864.000,- Kč.

#### 12 Údaje o všech dlužníkových<sup>x</sup> příjmech za poslední 3 roky

Od 01.07.2017 pobírám starobní důchod, který mi je vyplácen ČSSZ v Praze, se sídlem: Křížová 25, 225 08 Praha 5. Výše důchodu činí 14.400,- Kč.

V předchozích třech letech jsem byl zaměstnán u společnosti SAPRIL s.r.o. a také jsem pobíral invalidní důchod - viz potvrzení o příjmech.

Potvrzení o příjmech je vedeno jako příloha č. 9, 8 k tomuto návrhu.

#### 13 Počet vyživovaných osob žijících ve společné domácnosti

Manžel/manželka

Počet vyživovaných dětí

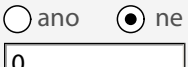

Počet jiných vyživovaných osob

#### 14 Navrhuji, aby soud stanovil nižší než zákonem určené splátky

 $\overline{0}$ 

lo

 $\bigcap$  ano  $\bigcirc$  ne

#### Popis veškerého majetku dlužníka xiii

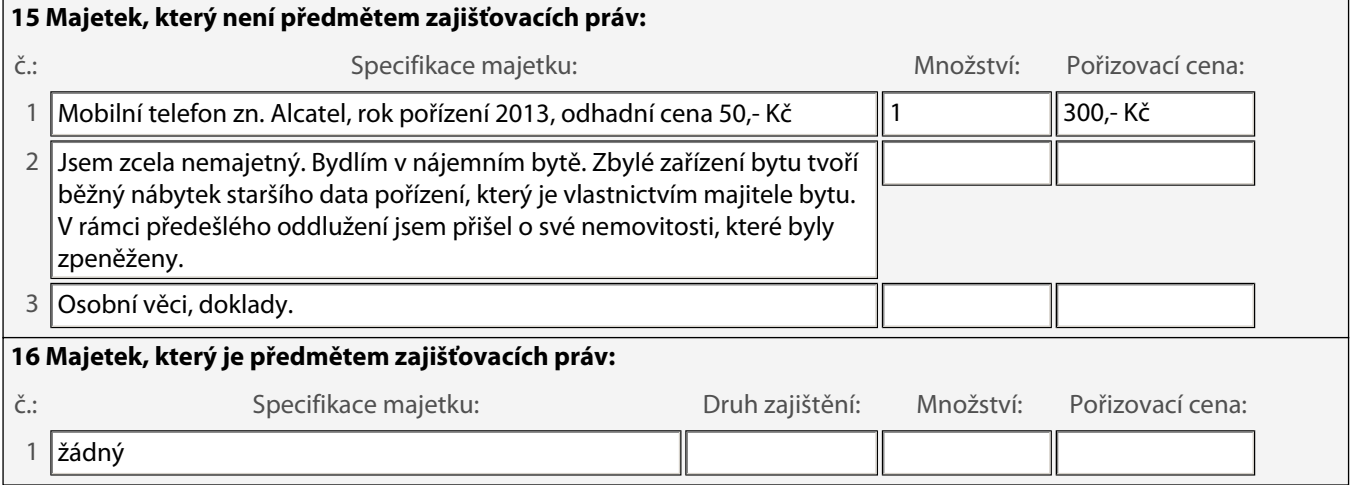

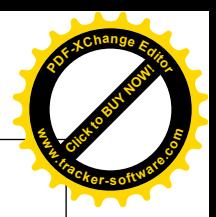

#### pis všech závazků dlužníka <sup>xiv</sup>

včetně vyživovacích povinností stanovených rozhodnutím soudu

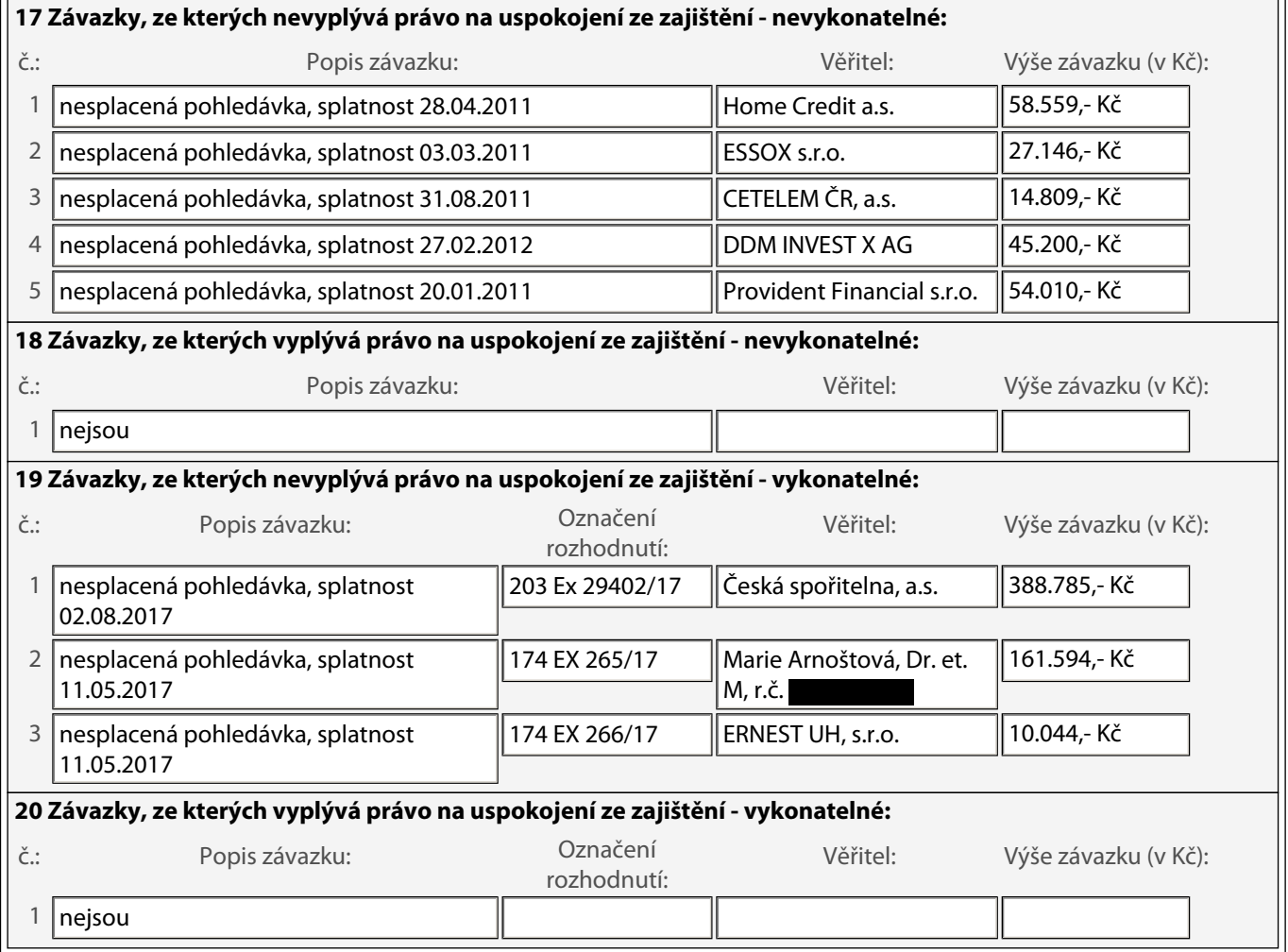

#### Dlužník prohlašuje, že údaje v návrhu na povolení oddlužení a v jeho přílohách jsou pravdivé.

#### 21 Seznam příloh:

Povinné přílohy:

1. Seznam majetku, v němž se označí jednotlivě veškerý dlužníkův<sup>xv</sup> majetek, který je předmětem zajišťovacích práv sloužících k uspokojení věřitelů, a veškerý jeho ostatní majetek; majetek, který je předmětem zajišťovacích práv sloužících k uspokojení věřitelů se uvádí zvlášť.

2. Seznam závazků, v němž se označí jednotlivě veškeré závazky dlužníka<sup>xvi</sup> vůči věřitelům, kteří mají právo na uspokojení ze zajištění a veškeré jeho ostatní závazky. Pokud je některý ze závazků vykonatelný, vyznačí se tato skutečnost v seznamu závazků a přiloží se příslušné rozhodnutí či notářský nebo exekutorský zápis. U každého závazku vůči věřiteli, který má právo na uspokojení ze zajištění, se označí odkazem na příslušnou položku seznamu majetku, popř. odkazem na údaj o očekávaných příjmech, majetek sloužící k zajištění příslušné pohledávky.

3. Listiny dokládající dlužníkovy<sup>xvii</sup> příjmy za poslední 3 roky (např. kopie potvrzení o příjmech z pracovního poměru, kopie daňových přiznání, výpisy z bankovních účtů).

4. Výpis z rejstříku trestů dlužníka<sup>xvii</sup>, jeho zákonného zástupce, jeho statutárního orgánu nebo člena jeho kolektivního statutárního orgánu, ne starší než 3 měsíce, nebo obdobný doklad členského státu, v němž dlužník v posledních 3 letech pobýval nepřetržitě po dobu delší než 6 měsíců.

5. Listiny, kterých se návrh na povolení oddlužení dovolává a listiny, které prokazují v návrhu na povolení oddlužení tvrzené skutečnosti.

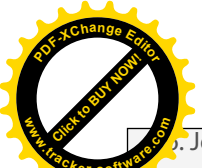

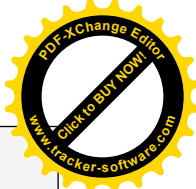

<sup>9</sup>Je-li návrh na povolení oddlužení podáván i jako insolvenční návrh a dlužník<sup>xix</sup> je zaměstnavatel - seznam svých zaměstnanců.

7. Je-li podáván společný návrh manželů na povolení oddlužení – kopie oddacího listu a písemné prohlášení obou manželů, že souhlasí s tím, aby všechen jejich majetek byl pro účely schválení oddlužení zpeněžením majetkové podstaty považován za majetek ve společném jmění manželů; podpisy obou manželů musí být úředně ověřeny.

8. Je-li dlužník právnická osoba - výpis z obchodního rejstříku nebo obdobného registru, pokud nelze existenci dlužníka ověřit v příslušném registru.

9. Písemný souhlas nezajištěného věřitele, který se na tom s dlužníkem<sup>viii</sup> dohodl, s tím, že hodnota plnění, které při oddlužení obdrží, bude nižší než 30% jeho pohledávky. Zároveň musí být uvedeno, jaká bude nejnižší hodnota plnění, na kterém se s dlužníkem dohodl; podpis věřitele musí být úředně ověřen.

10. Jsou-li zde osoby ochotné poskytnout dlužníkovi za účelem splnění oddlužení dar nebo mu po dobu trvání oddlužení platit pravidelné peněžní dávky – písemná darovací smlouva nebo smlouva o důchodu; podpisy těchto osob musí být úředně ověřeny.

11. Je-li dlužník zastoupen na základě plné moci - plná moc.

Zde očíslujte a označte veškeré přílohy, které jsou k návrhu na povolení oddlužení přikládány:

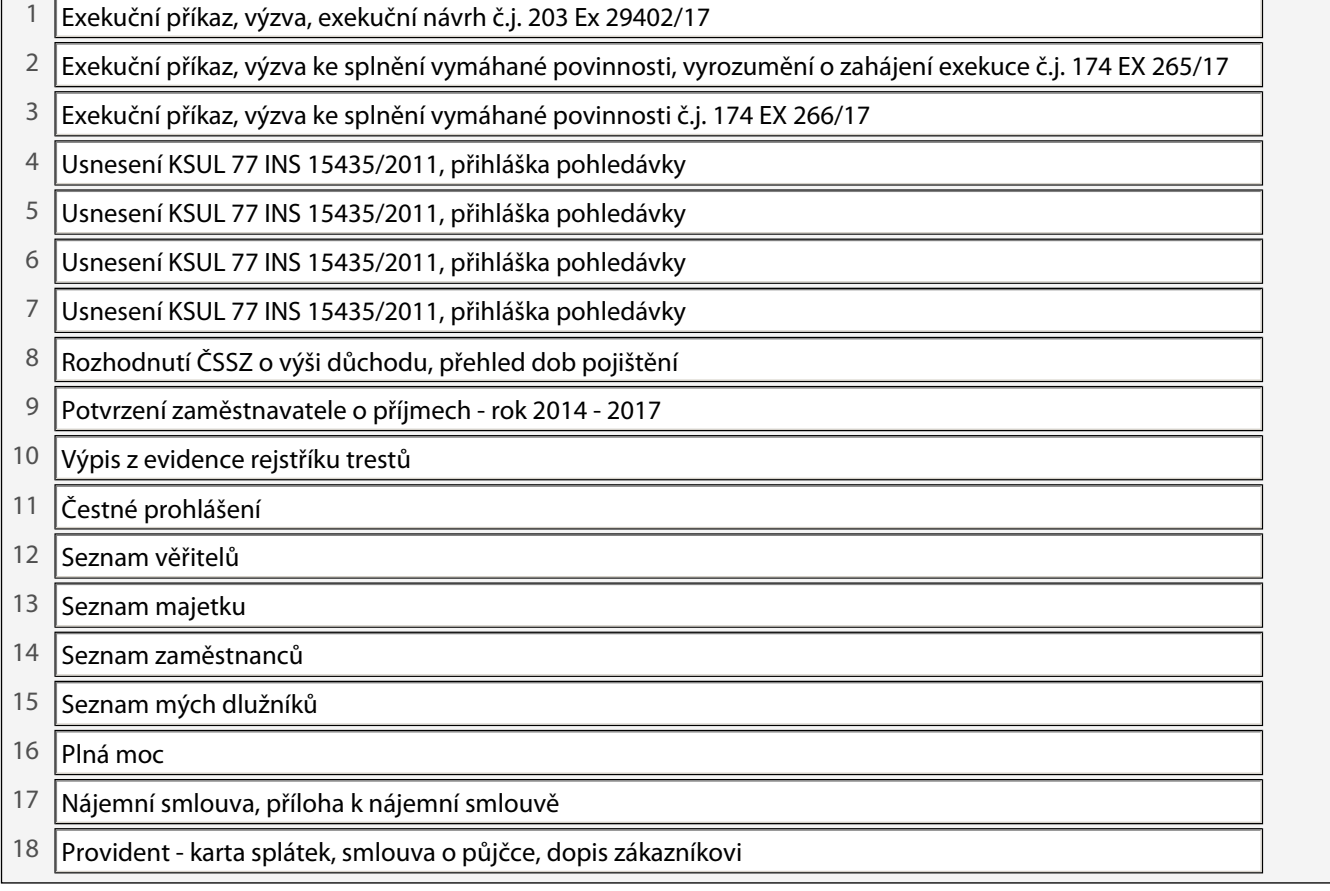

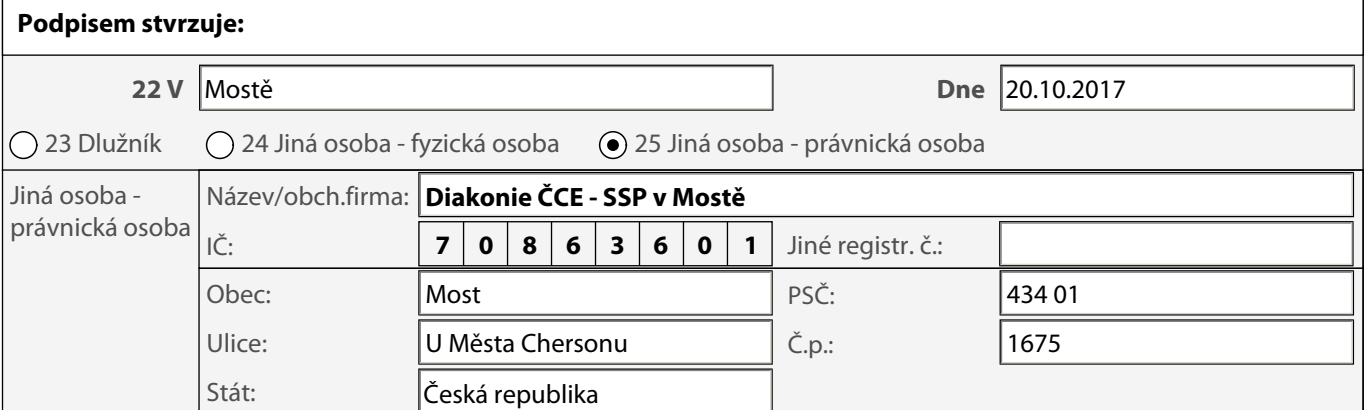

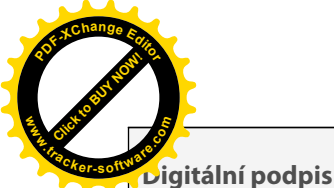

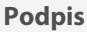

Je-li návrh na povolení oddlužení podáván zároveň jako insolvenční návrh, musí být podpis úředně ověřen nebo návrh musí být podán elektronicky s uznávaným elektronickým podpisem.

#### Potvrzení úředního ověření podpisu

i vyplní se pouze tehdy, pokud je návrh na povolení oddlužení podáván po insolvenčním návrhu

- ii vyplní se pouze u zahraničních osob
- iii datum narození se vyplní, pokud nebylo dlužníkovi přiděleno rodné číslo
- iv vyplní se, pokud bylo dlužníkovi přiděleno IČ
- v v případě podání společného návrhu manželů na povolení oddlužení vyplní druhý z manželů
- vi vyplňte, pokud se liší od sídla či trvalého bydliště
- vii v případě společného návrhu manželů na povolení oddlužení se uvedou osoby oprávněné jednat za každého z manželů
- viii v případě společného návrhu manželů na povolení oddlužení se manželé považují za jednoho dlužníka
- ix v případě společného návrhu manželů na povolení oddlužení se uvedou očekávané příjmy obou manželů
- x v případě společného návrhu manželů na povolení oddlužení se uvedou příjmy obou manželů
- xi v případě společného návrhu manželů na povolení oddlužení vyplní druhý z manželů
- xii v případě společného návrhu manželů na povolení oddlužení vyplní oba manželé
- xiii v případě společného návrhu manželů na povolení oddlužení se uvede veškerý majetek manželů
- xiv v případě společného návrhu manželů na povolení oddlužení se vyplní všechny závazky manželů
- xv v případě společného návrhu manželů na povolení oddlužení se označí veškerý majetek manželů
- <sup>xvi</sup> v případě společného návrhu manželů na povolení oddlužení se označí veškeré závazky manželů
- <sup>xvii</sup> v případě společného návrhu manželů na povolení oddlužení se doloží příjmy obou manželů
- <sup>xviii</sup> v případě společného návrhu manželů na povolení oddlužení se doloží výpis z rejstříku trestů obou manželů
- xix v případě společného návrhu manželů na povolení oddlužení předkládá seznam ten z manželů, který je zaměstnavatelem
- xx v případě podání společného návrhu manželů na povolení oddlužení vyplní druhý z manželů
- xxi v případě podání společného návrhu manželů na povolení oddlužení podepíše druhý z manželů, resp. jiná osoba za druhého z manželů

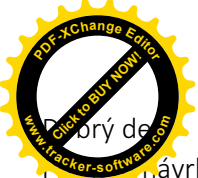

**.tracker-software.co<sup>m</sup>**

S pozdravem

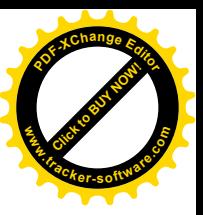

#### **Pilařová Monika** poradce

## Pomoc má mnoho tváří

### **Diakonie ČCE – Středisko sociální pomoci v Mostě**

Občanská poradna Most

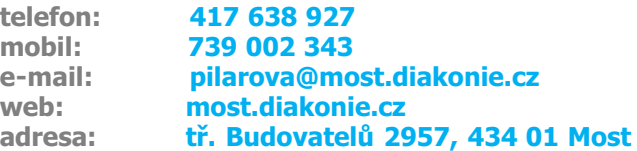